## **Exercícios** Organização de Arquivos

#### SCE-183 – Algoritmos e Estruturas de Dados II

### Arquivos

- ! Organização dos dados nos arquivos viabiliza a obtenção de informações corretas de maneira eficiente
- **Má organização** 
	- **.** Impossibilidade de recuperar os dados
	- **Desperdício de espaço**
	- **Example esforço no processamento dos** dados

### Exemplo

- ! Faça um programa em C que
	- 1. Leia do usuário os seguintes dados de 2 alunos: nome, endereço e curso
	- 2. Escreva em um arquivo os dados lidos
	- 3. Leia do arquivo os dados escritos e imprima na tela

```
#include <stdio.h>
                                                                 fclose (arg);
#include <stdlib.h>
                                                                printf(' == == == LENDO DADOS DO AROUIVO == == == \n')#include <string.h>
                                                                 arg = fopen("saida.txt", "r");#define TAM 2
/*
                                                                for(i = 0; i < TAM; i++)\pm\star/fscan f(ara, "fs", a.name);printf("Nome do aluno: %s\n", a.nome);
typedef struct {
                                                                    fscanf(arq, "%s", a.endereco);
    char nome [50];
                                                                    printf("Endereço do aluno: %s\n", a.endereco);
    char endereco[50];
                                                                    fscanf(\arg, \sqrt[3]{8s^n}, \sqrt{a}.\text{curso});
    char curso[20];
                                                                    printf("Curso do aluno: %s\n", a.curso);
} Aluno;
                                                                    print(f("n");int main(int argc, char** argy) {
                                                                 J.
    int i;
                                                                fclose (arg);
    Aluno a;
                                                                return (EXIT SUCCESS);
    FILE * \text{arg} = \text{fopen}("saida.txt", "w");printf("----- LENDO DADOS DA ENTRADA -----\n");
    for(i = 0; i < TAM; i++)printf("Digite o nome do aluno:\n'');
        scan f("s", a.nome);
        printf("Digite o endereco do aluno:\n'');
        scan f("s", a.endereco);
        printf("Digite o curse do aluno:\n'');
        scanf("s's", a.curso);O que esse programa 
        fprintf(arq, "%s", a.nome);
        fprintf(arq, "%s", a.endereco);
                                                                          vai imprimir? fprintf(arg, "s", a.curso);print(f("n");
```
ŀ

#### O O X /Users/bruno/NetBeansProjects/ExemplosAulaPratica/...

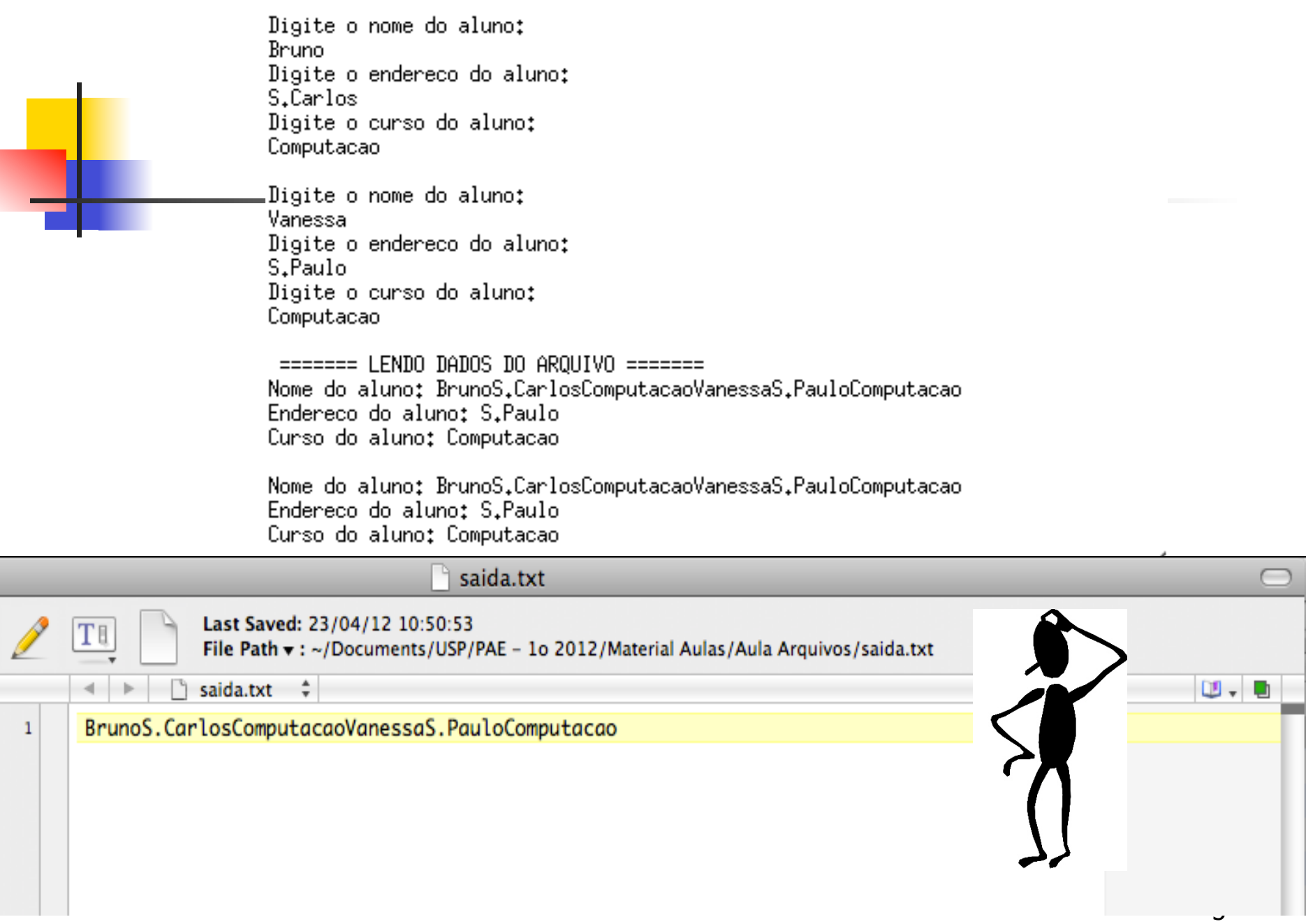

### Organização de Arquivos

- **Informações em arquivos são, em geral,** organizadas em campos e registros
- **Campo:** menor unidade lógica de informação em um arquivo
- **Registro:** conjunto de campos agrupados
- ! Se pensarmos em uma **struct**, qual seria o conceito correspondente a um campo? E a um registro?

### **Métodos para organização em campos**

**E** Comprimento fixo

**Indicador de comprimento** 

! Delimitadores

**Uso de tags (etiquetas)** 

### **Métodos para organização em registros**

- **Tamanho fixo**
- **Número fixo de campos**
- ! Indicador de tamanho
- **Uso de índice**
- **I** Utilizar delimitadores

### ■ Considere a seguinte estrutura

```
typedef struct {
    char * nome;
    char * endereco;
    char * curso;
} Aluno;
```

```
#define TAM 20
int main(int arge, char** argy) {
    int i;
    Aluno a[TAM];
    FILE * arg = fopen("saida.txt", "wb");char buffer [100];<br>\frac{1}{\text{printf}(\text{``} \text{''})} . O código ao lado
    for(i = 0; i < TAM; i++)printf("Digite o nome do allow:\nscan f("s s", buffer);a[i].nome = (char*) malloc(strlen(buffer));
        strcpy(a[i].nome, buffer);
        printf("Digite o endereco do aluno:\n");
        scanf("%s", buffer);
        a[i].endereco = (char*) malloc(strlen(buffer));
        strcpy(a[i].endereco, buffer);
        printf("Digite o curso do aluno:\n'');
        scanf("%s", buffer);
        a[i].curso = (char*) malloc(strlen(buffer));
        strcpy(a[i].curso, buffer);
        fwrite(a[i].nome, sizeof(char[50]), 1, arq);
        fwrite(a[i].endereco, sizeof(char[50]), 1, arq);
        fwrite(a[i].curso, sizeof(char[20]), 1, arq);
        print(f("n");ŀ
```
fclose (arg);

ŀ

armazena, em arquivo, registros da estrutura descrita

```
10
```
1) Considerando o código anterior, escreva um programa que leia corretamente os registros contidos em um arquivo "entrada.txt"1, os imprima na tela e os grave em outro arquivo "saida\_1.txt".

Neste novo arquivo, deve-se gravar os arquivos de maneira que os REGISTROS possuam número fixo de campos e os CAMPOS sejam de comprimento variável, precedidos por indicador de tamanho.

05Bruno08S.Carlos10Computação07Vanessa07S.Paulo 10Computação09Alexandre11B.Horizonte09Eng.Civil

1 - http://sites.labic.icmc.usp.br/bmnogueira/entrada.zip

```
printf(" ======= LENDO DADOS DO ARQUIVO =======\n");<br>arq = fopen("saida.txt", "rb");
```

```
for(i = 0: i < TAM: i++)
```

```
fread ( buffer, sizeof(char[50]), 1, arq);
a[i].name = (char*) calloc (l,strlen (buffer));strcpy (a[i].nome, buffer);
printf("Nome do aluno: \sin^n, a[i].nome);
```

```
fread ( buffer, sizeof(char[50]), 1, arq);
a[i].endereco = (char*) calloc (1,strlen (buffer));
stropy (a[i].endereco, buffer);
printf("Endereco do aluno: %s\n", a[i].endereco);
```

```
fread ( buffer, sizeof(char[20]), 1, arg);a[i].curso = (char*) calloc (1,strlen (buffer));stropy (a[i].curso, buffer);
printf("Curso do aluno: %s\n", a[i].curso);
```
Dica para leitura do arquivo de entrada para o exercício 1.

```
print(f("n");
```
#### Y

```
fclose (arg);
```
2) Leia os registros armazenados no arquivo "saida1.txt", imprimaos na tela e grave-os em um outro arquivo "saida2.txt".

Neste novo arquivo, deve-se gravar os arquivos de maneira que os REGISTROS sejam delimitados pelo caractere "\n" e os CAMPOS sejam de comprimento variável, sendo delimitados pelo caractere "|".

> Bruno|S.Carlos|Computação| Vanessa|S.Paulo|Computação| Alexandre|B.Horizonte|Eng.Civil|

3) Leia os registros armazenados no arquivo "saida2.txt", imprimaos na tela e grave-os em um outro arquivo "saida3.txt".

Neste novo arquivo, deve-se gravar os arquivos de maneira que os REGISTROS sejam delimitados pelo caractere "\n" e os CAMPOS sejam precedidos por marcadores (Nome=, Endereco= e Curso=) e sucedidos pelo caractere "|".

Nome=Bruno|Endereco=S.Carlos|Curso=Computação| Nome=Vanessa|Endereco=S.Paulo|Curso=Computação| Nome=Alexandre|Endereco=B.Horizonte|Curso=Eng.Civil|

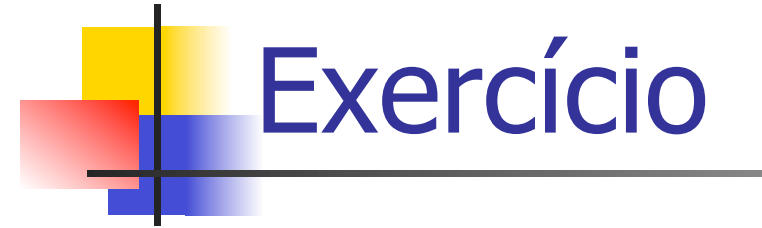

Implementações das respostas e os respectivos arquivos de saída devem ser compactados e postados no Moodle.